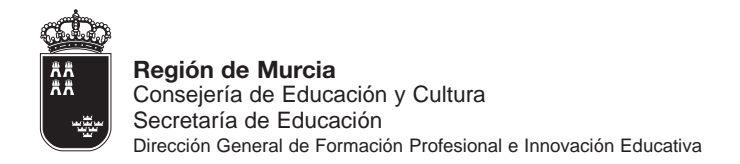

# PLAN DE FORMACIÓN

PROFESORADO DE FORMACIÓN PROFESIONAL, INICIACIÓN PROFESIONAL Y TECNOLOGÍA

# 2006 - 2007 Primer Trimestre

**Subdirección General de Programas Educativos y Formación del Profesorado**

Murcia 2006 Región de Murcia Consejería de Educación y Cultura Secretaría Sectorial de Educación Dirección General de Formación Profesional e Innovación Educativa Subdirección General de Programas Educativos y Formación del Profesorado

Depósito Legal: MU-1266-2006

Imprime: Áglaya Gráfica Calle Zagreb, 22 Polígono Industrial Cabezo Beaza 30395 Cartagena www.editorialaglaya.com

## **INTRODUCCIÓN**

n la sociedad en la que nos encontramos, los cambios, que inevitablemente se produ-<br>cen, vienen afectados por la organización, distribución y preparación para el mundo<br>laboral. Por tanto, para poder adaptarnos de la mejor cen, vienen afectados por la organización, distribución y preparación para el mundo laboral. Por tanto, para poder adaptarnos de la mejor manera a esos retos y tratar de mejorar nuestro entorno socio-cultural y también empresarial, debemos apostar fuerte por una formación de los profesores.

Creemos que uno de los pilares fundamentales de una educación de calidad es precisamente la actualización del profesorado de Formación Profesional Específica, Iniciación Profesional y Tecnología. Su constante renovación tecnológica y científica garantizará la mejor preparación de nuestros alumnos para acceder al mercado de trabajo.

Este Plan de Formación, para el curso 2006-07, ha sido elaborado por la Consejería de Educación y Cultura, en estrecho contacto con el profesorado para conocer sus demandas y necesidades. Con esta oferta se pretende cubrir las necesidades de los profesores de Formación Profesional que imparten sus enseñanzas en los Ciclos Formativos de grado medio y grado superior, así como en los programas de Iniciación Profesional, en la Comunidad Autónoma de la Región de Murcia. Dada la estructura y distribución geográfica de la implantación de los citados Ciclos Formativos, este Plan tiene una concepción Regional, más allá de los ámbitos de actuación de los distintos CPR.

Para el diseño de las actuaciones formativas se han considerado, además, las tendencias que sugiere el Centro Europeo para el Desarrollo de la Formación Profesional (CEDEFOP), en el aspecto de la formación del profesorado.

Deseamos que las actividades que se describen en esta publicación colaboren en la actualización del profesorado de Formación Profesional, como un buen instrumento para que el alumnado pueda atender a las exigencias impuestas por el mercado de trabajo del siglo XXI.

> El Consejero de Educación y Cultura Juan Ramón Medina Precioso

## RELACIÓN DE ACTIVIDADES DEL 1er TRIMESTRE CURSO 2006-2007

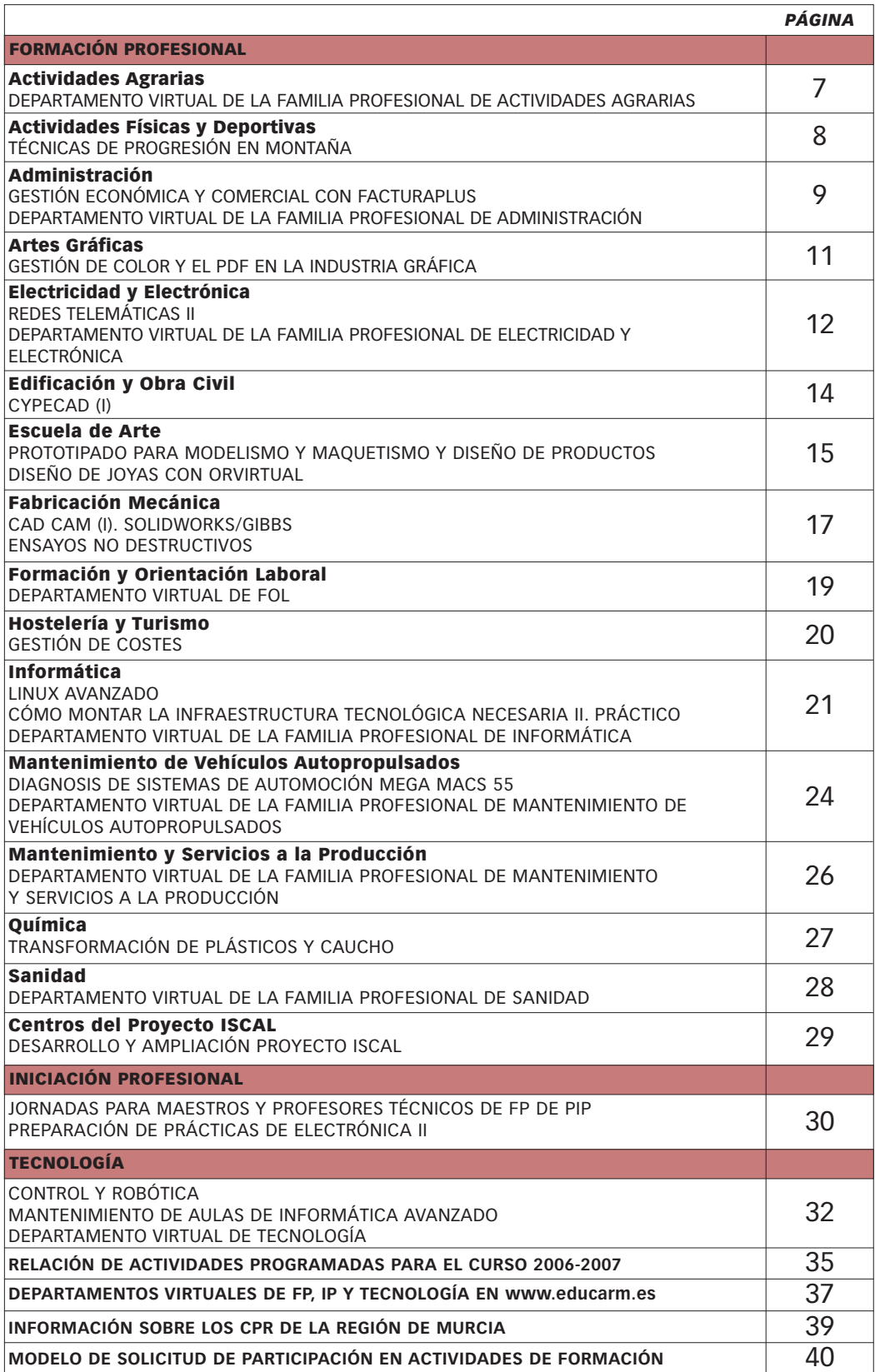

## **DEPARTAMENTO VIRTUAL DE LA FAMILIA PROFESIONAL DE ACTIVIDADES AGRARIAS**

Convoca: CPR Cehegín

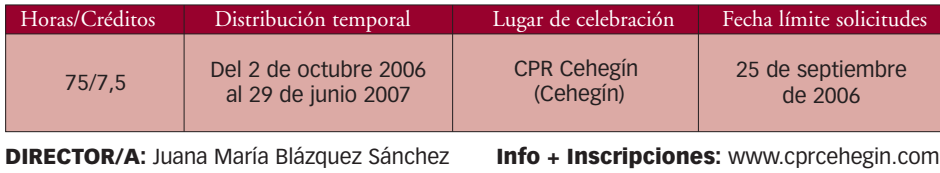

#### **OBJETIVOS:**

- Dotar al Departamento Virtual de contenidos de interés docente y profesional para el profesorado de los Ciclos Formativos de la Familia Profesional de Actividades Agrarias, actualizándolo semanalmente.
- Difundir el Departamento y sus contenidos entre el profesorado de la Familia Profesional.
- Crear un espacio de comunicación e intercambio para el profesorado de la Familia Profesional.

#### **METODOLOGÍA:**

- Parte PRESENCIAL: 10 horas. Se emplearán en la realización de tres reuniones de coordinación: de inicio de la actividad, de evaluación de progreso y de cierre y entrega de certificados.
- Parte NO PRESENCIAL: 65 horas. Consistirá en trabajo individual y en grupo. El instrumento de comunicación será el correo electrónico.

#### **CONTENIDOS:**

- Materiales en formato electrónico de aplicación científico y didáctica: tutoriales, prácticas, actividades aplicables en el aula, experiencias, etc.
- Enlaces a noticias relevantes relacionadas con la Familia Profesional.
- Eventos que tengan relación con esta Familia Profesional: cursos, jornadas, encuentros, conferencias, etc.

#### **Ponente/Empresa o entidad:** no hay.

#### **DESTINATARIOS:**

Profesorado de la Familia Profesional de Actividades Agrarias.

# **TÉCNICAS DE PROGRESIÓN EN MONTAÑA**

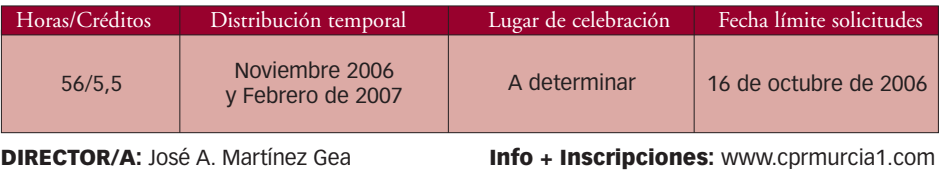

#### **OBJETIVOS:**

- Dotar al profesorado de un conocimiento científico y didáctico sobre actividades en el medio natural.
- Mejorar algunas destrezas y adquirir otras nuevas en relación con la práctica de actividades en la naturaleza y establecer orientaciones metodológicas para su aplicación didáctica.
- Afianzar normas elementales de prevención de riesgos y seguridad en el medio natural.
- Desarrollar estrategias de intervención en el medio natural.
- Potenciar la práctica docente en actividades en el medio natural.

#### **METODOLOGÍA:**

- Parte PRESENCIAL: 56 horas.
- Parte NO PRESENCIAL: No se contempla.

#### **CONTENIDOS:**

- Técnicas de conducción de grupos.
- Iniciación a la escalada deportiva.
- Iniciación a la marcha en nieve.

**Ponente/Empresa o entidad:** Licenciados y profesores de la Escuela de Actividades de Montaña de la Federación de Montañismo de la Región de Murcia y Escuela Española de Montaña.

#### **DESTINATARIOS:**

Profesorado de la Familia Profesional de Actividades Físicas y Deportivas.

La Federación de Montañismo de la Región de Murcia expedirá diploma y certificado federativo acreditativo de las enseñanzas superadas con plena validez para el cómputo de horas, a efectos de ingreso en la Escuela Murciana de Actividades de Montaña.

## **GESTIÓN ECONÓMICA Y COMERCIAL CON FACTURAPLUS** CURSO Código 0003

Convoca: CPR Murcia II

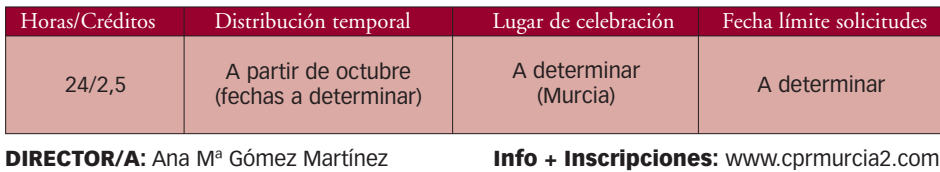

#### **OBJETIVOS:**

Aprender a trabajar con el programa de gestión empresarial Facturaplus 2006.

## **METODOLOGÍA:**

- Parte PRESENCIAL: 20 horas.
- Parte NO PRESENCIAL: 4 horas. Consistirá en la realización de una aplicación práctica que se concretará en la convocatoria de la actividad.

#### **CONTENIDOS:**

- Gestión de clientes y proveedores.
- Gestión de artículos: alta, modificación, "stocks" permanentes, "stocks" de seguridad, composición en materias primas, fabricación de productos terminados y mantenimiento almacén de materias primas.
- Pedidos a proveedores, albaranes de proveedores, presupuestos a clientes, pedidos de clientes, albaranes a clientes, facturas a clientes.
- Control de riesgo por clientes, cobros domiciliados en formato electrónico.
- Configuración de documentos.

**Ponente/Empresa:** D. Francisco Bastida Albaladejo. Profesor de la UPCT

#### **DESTINATARIOS:**

Profesorado de la Familia Profesional de Administración.

## **DEPARTAMENTO VIRTUAL DE LA FAMILIA PROFESIONAL DE ADMINISTRACIÓN**  CURSO Código 0005

Convoca: CPR Cehegín

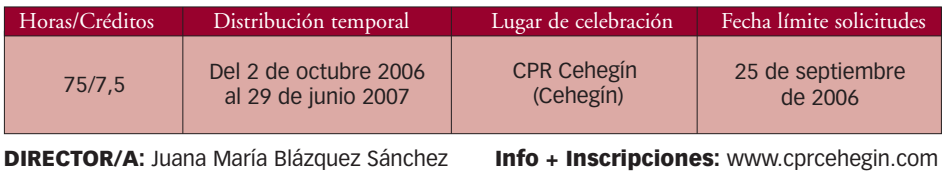

- Dotar al Departamento Virtual de contenidos de interés docente y profesional para el profesorado de los Ciclos Formativos de la Familia Profesional de Administración, actualizándolo semanalmente.
- Difundir el Departamento y sus contenidos entre el profesorado de la Familia Profesional.
- Crear un espacio de comunicación e intercambio para el profesorado de la Familia Profesional

#### **METODOLOGÍA:**

- Parte PRESENCIAL: 10 horas. Se emplearán en la realización de tres reuniones de coordinación: de inicio de la actividad, de evaluación de progreso y de cierre y entrega de certificados.
- Parte NO PRESENCIAL: 65 horas. Consistirá en trabajo individual y en grupo. El instrumento de comunicación será el correo electrónico

#### **CONTENIDOS:**

- Materiales en formato electrónico de aplicación científico y didáctica: tutoriales, prácticas, actividades aplicables en el aula, experiencias, etc.
- Enlaces a noticias relevantes relacionadas con la Familia Profesional.
- Eventos que tengan relación con esta Familia Profesional: cursos, jornadas, encuentros, conferencias, etc.

#### **Ponente/Empresa o entidad:** no hay.

#### **DESTINATARIOS:**

Profesorado de la Familia Profesional de Administración.

## **GESTIÓN DE COLOR Y EL PDF EN LA INDUSTRIA GRÁFICA**

Convoca: CPR Molina de Segura

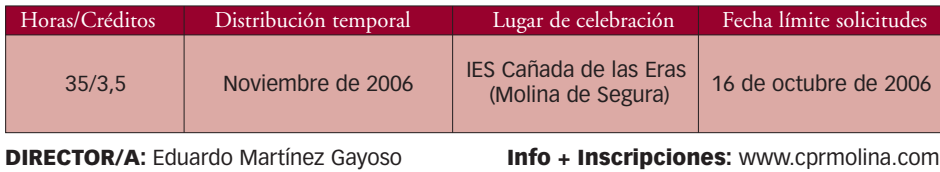

#### **OBJETIVOS:**

- Conocer la gestión de color para obtener resultados repetibles y controlar las variables que influyen en la calidad de los productos gráficos.
- Conocer los documentos PDF en profundidad para preimpresión, así como su integración en flujos de trabajo en la industria gráfica.

#### **METODOLOGÍA:**

- Parte PRESENCIAL: 30 horas.
- Parte NO PRESENCIAL: 5 horas. Consistirá en la realización de una aplicación práctica que se concretará en la convocatoria de la actividad.

#### **CONTENIDOS:**

- Gestión de color. Calibración de dispositivos. Creación de perfiles ICC. Densitometría.
- Flujo de trabajo PDF. Crear, verificar, corregir y gestionar PDFs para flujos de trabajo CTP, filmadora, impresión digital, etc.

**Ponente/Empresa o entidad:** CROMÁTYKA, Asesoría técnica de artes gráficas.

#### **DESTINATARIOS:**

Profesorado de la Familia Profesional de Artes Gráficas.

# **REDES TELEMÁTICAS. NIVEL MEDIO**

Convoca: CPR Murcia II

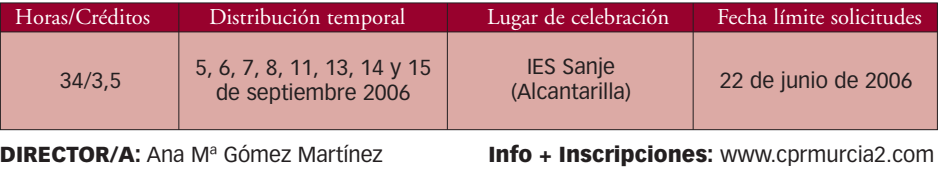

- Capacitar al profesorado para la instalación, configuración, programación y administración del Hardware de Red ("Switches", "Routers") que componen la dotación de los ciclos formativos de grado superior de las Familias Profesionales de Electricidad y Electrónica y de Informática.
- Conocer los protocolos de comunicaciones en los que se basan las redes de ordenadores.
- Practicar los comandos, las utilidades, las aplicaciones y los servicios para la gestión de redes intranet / extranet.
- Presentar recursos didácticos del aula, referentes a las redes de datos.

#### **METODOLOGÍA:**

- Parte PRESENCIAL: 30 horas
- Parte NO PRESENCIAL: 4 horas. Consistirá en la realización de una aplicación práctica que se concretará en la convocatoria de la actividad.

#### **CONTENIDOS:**

1) Fundamentos de Enrutamiento Estático y Dinámico.

- Direccionamiento IP. División en subredes ("Subnetting") y VLSM.
- Configuración básica de un "Router" Cisco.
- Enrutamiento Estático.
- Introducción al Enrutamiento Dinámico.
- Protocolos de Enrutamiento. RIP, IGRP, OSPF.

2) Fundamentos de Conmutación y Software de Red.

- Configuración básica de un "Switch" Cisco Catalyst.
- Configuración y Administración de STP (Spanning-Tree Protocol).
- Diseño e implementación de redes Virtuales. VLAN.
- Utilidades y Aplicaciones de red (PC Anyware, UltraVNC, LinkView…)
- 3) Servicios Añadidos en "Routers".
	- Configuración y Administración Servidor DHCP.
	- Configuración y Administración NAT.

#### **Ponente/Empresa o entidad:** MASTER MURCIA-INSTITUTO NOVATECH MURCIA.

#### **DESTINATARIOS:**

Profesorado de la Familia Profesional de Electricidad y Electrónica e Informática.

## **DEPARTAMENTO VIRTUAL DE LA FAMILIA PROFESIONAL DE ELECTRICIDAD Y ELECTRÓNICA**

Convoca: CPR Molina de Segura

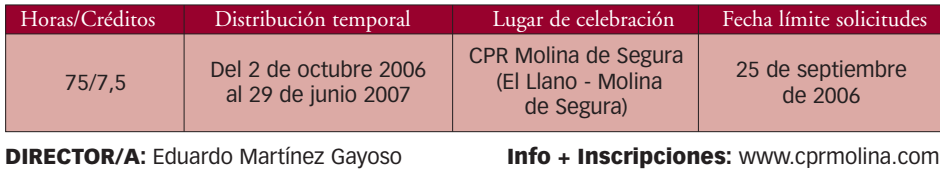

#### **OBJETIVOS:**

- Dotar al Departamento Virtual de contenidos de interés docente y profesional para el profesorado de los Ciclos Formativos de la Familia Profesional de Electricidad y Electrónica, actualizándolo semanalmente.
- Difundir el Departamento y sus contenidos entre el profesorado de la Familia Profesional.
- Crear un espacio de comunicación e intercambio para el profesorado de la Familia Profesional.

#### **METODOLOGÍA:**

- Parte PRESENCIAL: 10 horas. Se emplearán en la realización de tres reuniones de coordinación: de inicio de la actividad, de evaluación de progreso y de cierre y entrega de certificados.
- Parte NO PRESENCIAL: 65 horas. Consistirá en trabajo individual y en grupo. El instrumento de comunicación será el correo electrónico.

#### **CONTENIDOS:**

- Materiales en formato electrónico de aplicación científico y didáctica: tutoriales, prácticas, actividades aplicables en el aula, experiencias, etc.
- Enlaces a noticias relevantes relacionadas con la Familia Profesional.
- Eventos que tengan relación con esta Familia Profesional: cursos, jornadas, encuentros, conferencias, etc.

#### **Ponente/Empresa o entidad:** no hay.

#### **DESTINATARIOS:**

Profesorado de la Familia Profesional de Electricidad y Electrónica.

## **CYPECAD (I)**

#### Convoca: CPR Murcia I

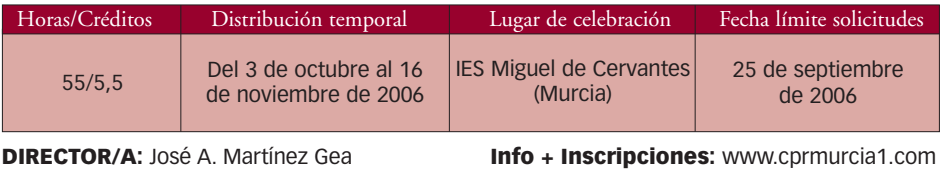

- Aprender a instalar y configurar el programa de cálculo de estructuras Cypecad.
- Realizar el estudio y análisis, de forma general y práctica, de los conceptos y elementos que intervienen en el diseño y cálculo de una nave industrial.
- Dominar el proceso de cálculo y diseño de proyectos de estructuras de hormigón a partir del programa Cypecad hormigón 3D.

#### **METODOLOGÍA:**

- Parte PRESENCIAL: 50 horas.
- Parte NO PRESENCIAL: 5 horas. Consistirá en la realización de una aplicación práctica que se concretará en la convocatoria de la actividad.

#### **CONTENIDOS:**

- Cálculo de estructuras metálicas con Cypecad Metal 3D.
	- Conceptos básicos.
	- Introducción de la estructura en el ordenador.
	- Introducción de cargas, coeficientes, limitaciones…
	- Listados y dibujos de la estructura e introducción en el proyecto.
	- Análisis de resultados finales y diseño óptimo.
- Cálculo de estructuras de hormigón armado con Cypecad.
	- Configuración y obtención de listados.
	- Configuración y obtención de planos.
	- Cálculo.
	- Comprobación de resultados.
	- Recálculo y modificación de armados.
	- Salida gráfica.

**Ponente/Empresa o entidad:** Especialistas en el programa de cálculo de estructuras Cypecad de la empresa Informática 3000, S.L.

#### **DESTINATARIOS:**

Profesorado de la Familia Profesional de Edificación y Obra Civil.

Este curso culminará con el módulo de Presupuestos, Certificaciones y Control con Arquímedes y con Presto que se convocará posteriormente. Los profesores que certifiquen en esta actividad tendrán prioridad en la selección para la realización del siguiente módulo.

## **PROTOTIPADO PARA MODELISMO Y MAQUETISMO Y DISEÑO DE PRODUCTOS**

Convoca: CPR Murcia I

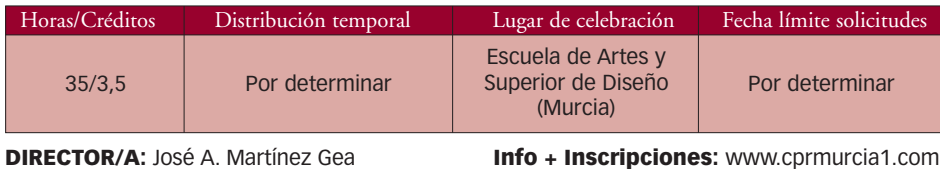

#### **OBJETIVOS:**

- Concebir y desarrollar correctamente los proyectos de diseño y sus maquetas o prototipos.
- Generar procesos de ideación y creación, tanto artística como técnica.
- Analizar, interpretar, adaptar y producir información que afecte a la realización de proyectos.
- Conocer y manejar las herramientas, equipos, maquinaria, procesos y fases de fabricación, producción y/o manufacturado

#### **METODOLOGÍA:**

- Parte PRESENCIAL: 30 horas.
- Parte NO PRESENCIAL: 5 horas. Consistirá en la realización de una aplicación práctica que se concretará en la convocatoria de la actividad.

### **CONTENIDOS:**

- Maquinaria.
- Generación de volúmenes sencillos.
- Uso de cortadores térmicos.
- Elaboración de modelos sencillos.
- Torneado de poliestireno.
- Modelos de transición.

#### **Ponente/Empresa o entidad:** D. Juan Francisco Abad.

#### **DESTINATARIOS:**

Profesorado de la Familia Profesional de la Escuela de Artes y Superior de Diseño que imparten Modelismo y Maquetismo y el profesorado de Tecnología.

# **DISEÑO DE JOYAS CON ORVIRTUAL**

Convoca: CPR Murcia I

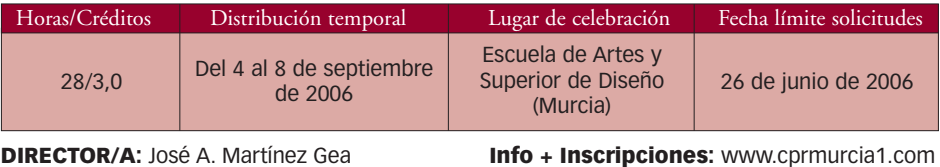

- Conocer los principios de la geometría utilizadas en diseño de joyas.
- Diseñar piezas en 3 dimensiones con ayuda de Orvirtual.
- Construcción básica de piezas de joyería con Orvirtual.
- Postproducción con Orvirtual.

#### **METODOLOGÍA:**

- Parte PRESENCIAL: 24 horas.
- Parte NO PRESENCIAL: 4 horas. Consistirá en la realización de una aplicación práctica que se concretará en la convocatoria de la actividad.

#### **CONTENIDOS:**

- Primeras nociones y geometría básica.
- Creación 3D.
- Construcción básica.
- Postproducción.

**Ponente/Empresa o entidad:** Dª. Silvia Lladós, integrante del equipo de Orvirtual en España.

#### **DESTINATARIOS:**

Profesorado de la Familia Profesional de la Escuela de Artes y Superior de Diseño que imparten Joyería Artística.

## **CAD-CAM. SOLIDWORKS/GIBBS**

## Convoca: CPR Murcia I

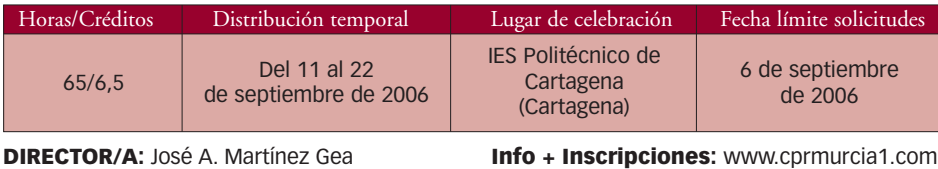

#### **OBJETIVOS:**

- Realizar diseños y conjuntos mecánicos en 3D así como generación de planos con el software SolidWorks.
- Generación de programas de control numérico a partir de modelos 3D.

#### **METODOLOGÍA:**

- Parte PRESENCIAL: 60 horas
- Parte NO PRESENCIAL: 5 horas. Consistirá en la realización de una aplicación práctica que se concretará en la convocatoria de la actividad.

#### **CONTENIDOS:**

- Herramientas básicas de dibujo en 2D.
- Modelado de piezas en 3D.
- Ensamblaje de conjuntos 3D.
- Generación de planos a partir de piezas y conjuntos 3D.

**Ponente/Empresa o entidad:** Especialistas en el programa de diseño SolidWorks de la empresa "Grupo Idea, soluciones Integrales S.L." y por C4, Centro de competencia CAD-CAM SA.

#### **DESTINATARIOS:**

Profesorado de la Familia Profesional de Fabricación Mecánica y Mantenimiento y Servicios a la Producción.

## **ENSAYOS NO DESTRUCTIVOS (END)**

Convoca: CPR Cartagena-La Unión

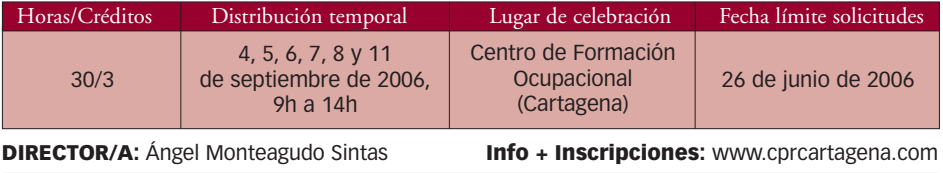

- Adquirir las capacidades necesarias para la ejecución de las técnicas de END.
- Seguir las especificaciones establecidas para la ejecución de las técnicas de END.
- Respetar las normas de seguridad para la ejecución de las técnicas de END.

#### **METODOLOGÍA:**

- Parte PRESENCIAL: 27 horas.
- Parte NO PRESENCIAL: 3 horas. Consistirá en la realización de una aplicación práctica que se concretará en la convocatoria de la actividad.

#### **CONTENIDOS:**

- Inspección por medio de líquidos penetrantes.
- Inspección por medio de partículas magnéticas.
- Inspección por medio de corrientes inducidas.
- Inspección por medio de ultrasonidos.
- Inspección por medio de radiografía y gammagrafía.

**Ponente/Empresa o entidad:** D. Antonio Soto Agüera. Ingeniero. Vicepresidente de Formación y Ensayos de la Asociación Española de END.

#### **DESTINATARIOS:**

Profesorado de las Familias Profesionales de Fabricación Mecánica y Mantenimiento y Servicios a la Producción.

## **DEPARTAMENTO VIRTUAL DE FOL**

Convoca: CPR Molina de Segura

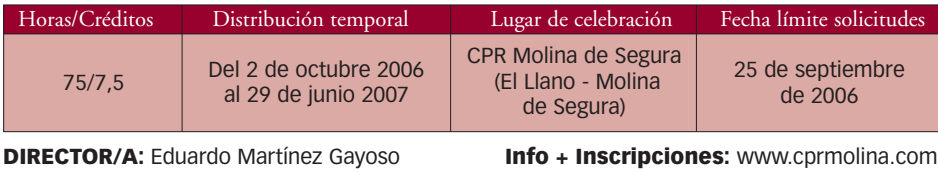

#### **OBJETIVOS:**

- Dotar al Departamento Virtual de contenidos de interés docente y profesional para el profesorado de FOL, actualizándolo semanalmente.
- Difundir el Departamento y sus contenidos entre el profesorado de FOL.
- Crear un espacio de comunicación e intercambio para el profesorado de FOL.

#### **METODOLOGÍA:**

- Parte PRESENCIAL: 10 horas. Se emplearán en la realización de tres reuniones de coordinación: de inicio de la actividad, de evaluación de progreso y de cierre y entrega de certificados.
- Parte NO PRESENCIAL: 65 horas. Consistirá en trabajo individual y en grupo. El instrumento de comunicación será el correo electrónico.

#### **CONTENIDOS:**

- Materiales en formato electrónico de aplicación científico y didáctica: tutoriales, prácticas, actividades aplicables en el aula, experiencias, etc.
- Enlaces a noticias relevantes relacionadas con la especialidad de FOL.
- Eventos que tengan relación con este Departamento: cursos, jornadas, encuentros, conferencias, etc.

#### **Ponente/Empresa o entidad:** no hay.

#### **DESTINATARIOS:**

Profesorado de Formación y Orientación Laboral.

# **GESTIÓN DE COSTES**

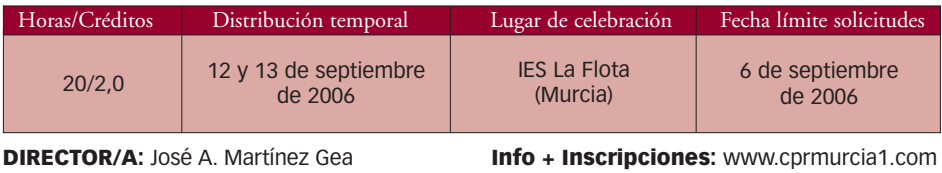

- Mejorar la eficacia en la gestión de establecimientos de restauración.
- Establecer un sistema que permita el control de costes y la optimización de los recursos de la empresa.
- Racionalizar la producción y políticas de precios del producto ofrecido.
- Optimizar la gestión global de ventas.

#### **METODOLOGÍA:**

- Parte PRESENCIAL: 16 horas.
- Parte NO PRESENCIAL: 4 horas. Consistirá en la realización de una aplicación práctica que se concretará en la convocatoria de la actividad.

#### **CONTENIDOS:**

- Cómo conseguir aumentar la rentabilidad en los establecimientos de restauración. (2 horas)
- Gestión de compras y stock. (3 horas)
- Gestión de la oferta gastronómica y producción. (4 horas)
- Análisis de ventas y control de costes. (5 horas)
- Herramientas informáticas. (2 horas)

**Ponente/Empresa o entidad:** PERSAPIA (www.persapia.com), especializada en formación de profesionales del mundo de la hostelería. Los encargados de impartir el curso serán D. David Rubert Boher, Dª. Maika García y D. Juan José Martínez García.

#### **DESTINATARIOS:**

Profesores Técnicos de la Familia Profesional de Hostelería y Turismo que imparten Ciclos de Cocina y Pastelería.

## **LINUX AVANZADO**

### Convoca: CPR Lorca

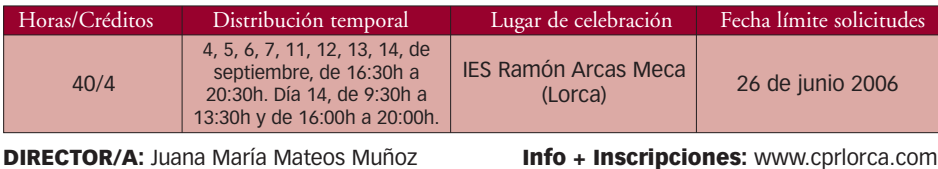

#### **OBJETIVOS:**

 Dotar al profesorado de conocimientos avanzados sobre el Sistema Operativo GNU/Linux: administración avanzada, optimización, implantación de servicios y configuración e implantación de un "router" y cortafuegos en Linux.

#### **METODOLOGÍA:**

- Parte PRESENCIAL: 36 horas.
- Parte NO PRESENCIAL: 4 horas. Consistirá en la realización de una aplicación práctica que se concretará en la convocatoria de la actividad.

#### **CONTENIDOS:**

- Instalación de un sistema operativo GNU/Linux.
- Administración básica.
- Compilación del "kernel" (núcleo).
- · Instalación de servicios.
- Configuración avanzada de red.
- Implantación de una red Linux en el aula.

**Ponente/Empresa o entidad:** D. Alejandro Roca Alhama. Profesor de la Familia Profesional de Informática del IES Ingeniero de la Cierva de Murcia.

#### **DESTINATARIOS:**

Profesorado de la Familia Profesional de Informática.

## **CÓMO MONTAR LA INFRAESTRUCTURA TECNOLÓGICA NECESARIA II. PRÁCTICO**  CURSO Código 0050

Convoca: CPR Molina de Segura

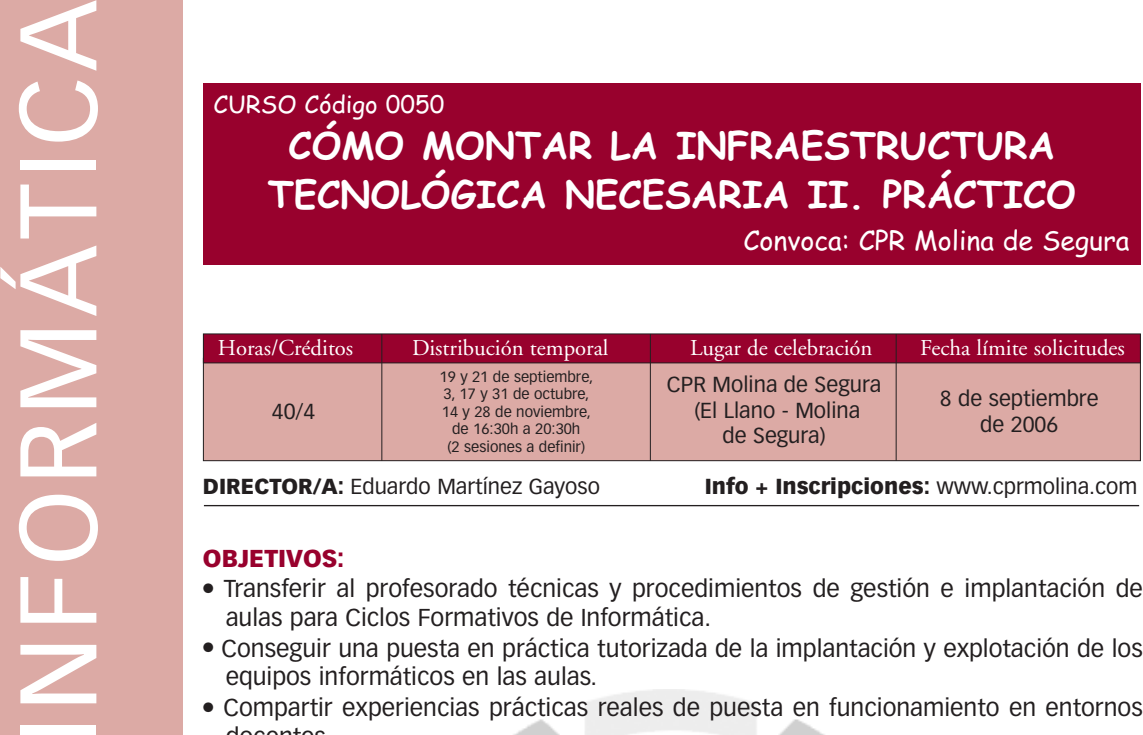

- aulas para Ciclos Formativos de Informática.
- Conseguir una puesta en práctica tutorizada de la implantación y explotación de los equipos informáticos en las aulas.
- Compartir experiencias prácticas reales de puesta en funcionamiento en entornos docentes.

#### **METODOLOGÍA:**

- Parte PRESENCIAL: 36 horas.
- Parte NO PRESENCIAL: 4 horas. Consistirá en la realización de una aplicación práctica que se concretará en la convocatoria de la actividad.

#### **CONTENIDOS:**

- Instalaciones múltiples. Buenas prácticas.
- Tareas de postinstalación.
- Sistemas de control de versiones.
- Norton Ghost.
- Conectividad de las aulas.
- Servicio de directorio en Linux.
- Windows 2003 Server.

**Ponente/Empresa o entidad:** D. Cayetano Reinaldos Duarte (Profesor de Informática - IES Los Albares), D. Alejandro Roca Alhama (Profesor Sistemas y Aplicaciones Informáticas - IES Ingeniero de la Cierva), D. José Teodoro López Arnaldos (Profesor Informática - IES Francisco de Goya) y D. Ignacio Barrancos Martínez (Técnico Informático de la Consejería de Agricultura).

#### **DESTINATARIOS:**

Profesorado de la Familia Profesional de Informática.

Esta actividad es continuación de la que se realizó en el curso pasado. En esta segunda parte se pretende afianzar y profundizar en lo visto en la anterior actividad formativa dando prioridad a la puesta en práctica de todos los contenidos durante el período de realización de la actividad.

## **DEPARTAMENTO VIRTUAL DE LA FAMILIA PROFESIONAL DE INFORMÁTICA**  CURSO Código 0045

Convoca: CPR Molina de Segura

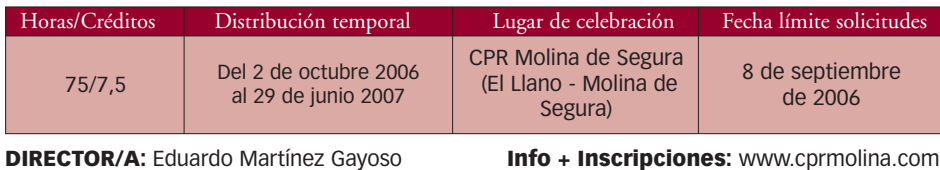

#### **OBJETIVOS:**

- Dotar al Departamento Virtual de contenidos de interés docente y profesional para el profesorado de los Ciclos Formativos de la Familia Profesional de Informática, actualizándolo semanalmente.
- Difundir el Departamento y sus contenidos entre el profesorado de la Familia Profesional.
- Crear un espacio de comunicación e intercambio para el profesorado de la Familia Profesional.

#### **METODOLOGÍA:**

- Parte PRESENCIAL: 10 horas. Se emplearán en la realización de tres reuniones de coordinación: de inicio de la actividad, de evaluación de progreso y de cierre y entrega de certificados.
- Parte NO PRESENCIAL: 65 horas. Consistirá en trabajo individual y en grupo. El instrumento de comunicación será el correo electrónico.

#### **CONTENIDOS:**

- Materiales en formato electrónico de aplicación científico y didáctica: tutoriales, prácticas, actividades aplicables en el aula, experiencias, etc.
- Enlaces a noticias relevantes relacionadas con la Familia Profesional.
- Eventos que tengan relación con esta Familia Profesional: cursos, jornadas, encuentros, conferencias, etc.

#### **Ponente/Empresa o entidad:** no hay.

#### **DESTINATARIOS:**

Profesorado de la Familia Profesional de Informática.

## **DIAGNOSIS DE SISTEMAS DE AUTOMOCIÓN MEGA MACS 55**  CURSO Código 0039

Convoca: CPR Molina de Segura

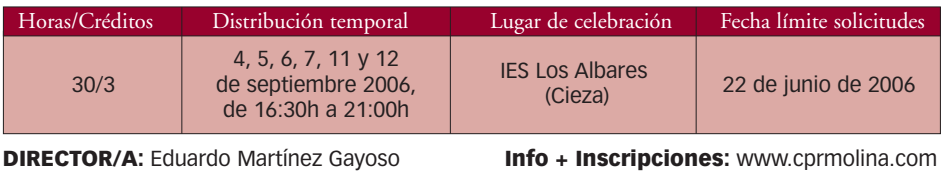

#### **OBJETIVOS:**

- Capacitar al profesorado destinatario en la adecuada utilización de la estación de diagnosis.
- Establecer las normas, pautas y actuaciones correctas para el desarrollo de la diagnosis de un sistema determinado.
- Analizar los códigos de avería y actuar en consecuencia de manera adecuada.
- Analizar y estudiar los parámetros EODB y CAM BUS.
- Realizar ajustes básicos y puesta a cero de los servicios en los vehículos.
- Estudiar y manejar el osciloscopio, interpretando las gráficas y señales obtenidas.

#### **METODOLOGÍA:**

- Parte PRESENCIAL: 27 horas.
- Parte NO PRESENCIAL: 3 horas. Consistirá en la realización de una aplicación práctica que se concretará en la convocatoria de la actividad.

#### **CONTENIDOS:**

- Estudio descriptivo de la estación de de diagnosis: descripción, estructura y actualización.
- Desarrollo de una aplicación práctica sobre un vehículo concreto: identificación, síntomas, lectura, grabado o borrado de códigos de avería, etc.
- Procedimientos de lectura de los parámetros del motor, tracción, ABS y confort. Interpretación y casos prácticos.
- Sistemas EODB y CAN BUS.
- Ajustes básicos. Puesta a cero de servicios. Diagnosis guiada.
- Osciloscopio de la estación de diagnosis.

#### **Ponente/Empresa o entidad:** AUTODITEC, S.L.

#### **DESTINATARIOS:**

Profesorado de la Familia Profesional de Mantenimiento de Vehículos Autopropulsados.

## **DEPARTAMENTO VIRTUAL DE LA FAMILIA PROFESIONAL DE MANTENIMIENTO DE VEHÍCULOS AUTOPROPULSADOS**

Convoca: CPR Cehegín

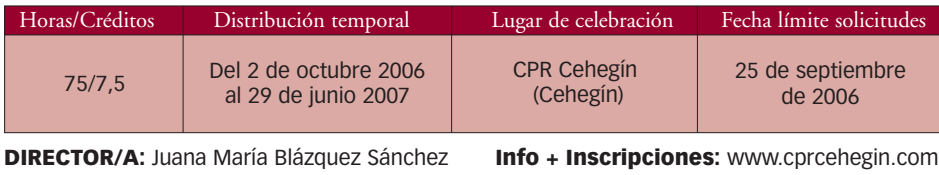

#### **OBJETIVOS:**

- Dotar al Departamento Virtual de contenidos de interés docente y profesional para el profesorado de los Ciclos Formativos de la Familia Profesional de Mantenimiento de Vehículos Autopropulsados, actualizándolo semanalmente.
- Difundir el Departamento y sus contenidos entre el profesorado de la Familia Profesional.
- Crear un espacio de comunicación e intercambio para el profesorado de la Familia Profesional.

#### **METODOLOGÍA:**

- Parte PRESENCIAL: 10 horas. Se emplearán en la realización de tres reuniones de coordinación: de inicio de la actividad, de evaluación de progreso y de cierre y entrega de certificados.
- Parte NO PRESENCIAL: 65 horas. Consistirá en trabajo individual y en grupo. El instrumento de comunicación será el correo electrónico.

#### **CONTENIDOS:**

- Materiales en formato electrónico de aplicación científico y didáctica: tutoriales, prácticas, actividades aplicables en el aula, experiencias, etc.
- Enlaces a noticias relevantes relacionadas con la Familia Profesional.
- Eventos que tengan relación con esta Familia Profesional: cursos, jornadas, encuentros, conferencias, etc.

#### **Ponente/Empresa o entidad:** no hay.

#### **DESTINATARIOS:**

Profesorado de la Familia Profesional de Mantenimiento de Vehículos Autopropulsados.

## **DEPARTAMENTO VIRTUAL DE LA FAMILIA PROFESIONAL DE MANTENIMIENTO Y SERVICIOS A LA PRODUCCIÓN** CURSO Código 0007

Convoca: CPR Cehegín

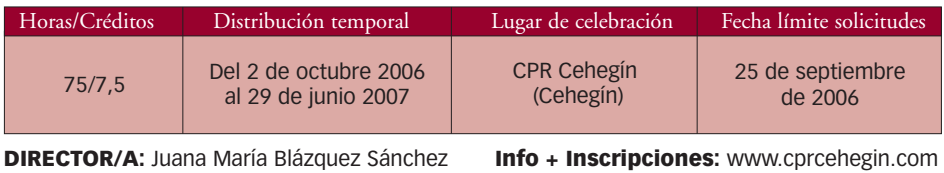

#### **OBJETIVOS:**

- Dotar al Departamento Virtual de contenidos de interés docente y profesional para el profesorado de los Ciclos Formativos de la Familia Profesional de Mantenimiento y Servicios a la Producción, actualizándolo semanalmente.
- Difundir el Departamento y sus contenidos entre el profesorado de la Familia Profesional.
- Crear un espacio de comunicación e intercambio para el profesorado de la Familia Profesional.

#### **METODOLOGÍA:**

- Parte PRESENCIAL: 10 horas. Se emplearán en la realización de tres reuniones de coordinación: de inicio de la actividad, de evaluación de progreso y de cierre y entrega de certificados.
- Parte NO PRESENCIAL: 65 horas. Consistirá en trabajo individual y en grupo. El instrumento de comunicación será el correo electrónico.

#### **CONTENIDOS:**

- Materiales en formato electrónico de aplicación científico y didáctica: tutoriales, prácticas, actividades aplicables en el aula, experiencias, etc.
- Enlaces a noticias relevantes relacionadas con la Familia Profesional.
- Eventos que tengan relación con esta Familia Profesional: cursos, jornadas, encuentros, conferencias, etc.

#### **Ponente/Empresa o entidad:** no hay.

#### **DESTINATARIOS:**

Profesorado de la Familia Profesional de Mantenimiento y Servicios a la Producción.

# **TRANSFORMACIÓN DE PLÁSTICOS Y CAUCHO**

## Convoca: CPR Murcia II

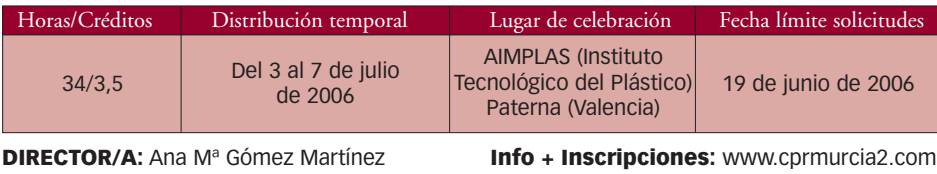

#### **OBJETIVOS:**

- Dar a conocer, con cierta profundidad, la naturaleza, variedades, características, procesos de fabricación (primeras materias plásticas), transformación (moldeo), utilidades, reciclado y gestión medioambiental de los materiales plásticos y elastómeros (cauchos).
- Proporcionar herramientas y estrategias de aplicación didáctica a los distintos niveles educativos, relacionados con las diferentes áreas Científico-Tecnológicas de Formación Profesional.

#### **METODOLOGÍA:**

- Parte PRESENCIAL: 30 horas.
- Parte NO PRESENCIAL: 4 horas. Consistirá en la realización de una aplicación práctica que se concretará en la convocatoria de la actividad.

#### **CONTENIDOS:**

- Química de Polímeros: Conceptos Básicos. Las grandes familias de los plásticos.
- Propiedades y ensayos sobre materia prima y producto acabado. Ensayos de caracterización y de Control de Calidad. Realización de demostraciones y prácticas.
- Introducción al proceso de Inyección.
- Introducción al proceso de Extrusión.
- Introducción a los procesos de transformación de termoestables.
- Gestión Medioambiental.

**Ponente/Empresa o entidad:** AIMPLAS (Instituto Tecnológico del Plástico).

#### **DESTINATARIOS:**

Profesorado destinado a impartir el C.F.G.M. "Operador de Transformación de Plásticos y Caucho" de la Familia Profesional de Química.

## **DEPARTAMENTO VIRTUAL DE LA FAMILIA PROFESIONAL DE SANIDAD**  CURSO Código 0008

Convoca: CPR Murcia II

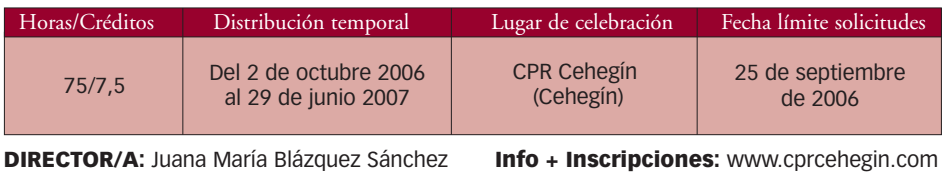

#### **OBJETIVOS:**

- Dotar al Departamento Virtual de contenidos de interés docente y profesional para el profesorado de los Ciclos Formativos de la Familia Profesional de Sanidad, actualizándolo semanalmente.
- Difundir el Departamento y sus contenidos entre el profesorado de la Familia Profesional.
- Crear un espacio de comunicación e intercambio para el profesorado de la Familia Profesional.

#### **METODOLOGÍA:**

- Parte PRESENCIAL: 10 horas. Se emplearán en la realización de tres reuniones de coordinación: de inicio de la actividad, de evaluación de progreso y de cierre y entrega de certificados.
- Parte NO PRESENCIAL: 65 horas. Consistirá en trabajo individual y en grupo. El instrumento de comunicación será el correo electrónico.

#### **CONTENIDOS:**

- Materiales en formato electrónico de aplicación científico y didáctica: tutoriales, prácticas, actividades aplicables en el aula, experiencias, etc.
- Enlaces a noticias relevantes relacionadas con la Familia Profesional.
- Eventos que tengan relación con esta Familia Profesional: cursos, jornadas, encuentros, conferencias, etc.

#### **Ponente/Empresa o entidad:** no hay.

#### **DESTINATARIOS:**

Profesorado de la Familia Profesional de Sanidad.

## **DESARROLLO Y AMPLIACIÓN DEL PROYECTO ISCAL**

Convoca: CPR Murcia I

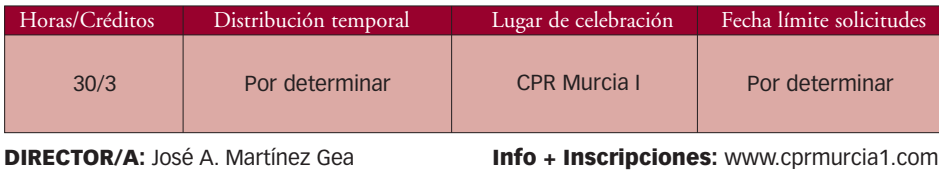

#### **OBJETIVOS:**

- Involucrar y sensibilizar a toda la comunidad educativa de los centros en el proyecto.
- Proporcionar al mayor número posible de profesores del centro adscrito al proyecto ISCAL, formación en Calidad.
- Favorecer y fomentar la participación del Claustro de los centros en el proyecto, adecuando la formación a las necesidades y características del mismo.
- Disponer de un foro de intercambio de propuestas entre los órganos de coordinación del proyecto y el resto del profesorado del centro, que colabora en la difusión y validación de la documentación elaborada.

### **METODOLOGÍA:**

- Parte PRESENCIAL: 30 horas.
- Parte NO PRESENCIAL: No se contempla.

#### **CONTENIDOS:**

- Sistemas de Gestión de la Calidad.
- . Normas ISO 9000.
- . Modelo EFQM.
- . Nuestro Sistema de Gestión de la Calidad, apoyo a la implantación.

#### **Ponente/Empresa o entidad:** GRUPONOR.

#### **DESTINATARIOS:**

Claustros de profesores de Centros del Proyecto ISCAL.

## **JORNADAS PARA MAESTROS Y PROFESORES TÉCNICOS DE FORMACIÓN PROFESIONAL EN PROGRAMAS DE INICIACIÓN PROFESIONAL**  CURSO Código 0004

Convoca: CPR Murcia II

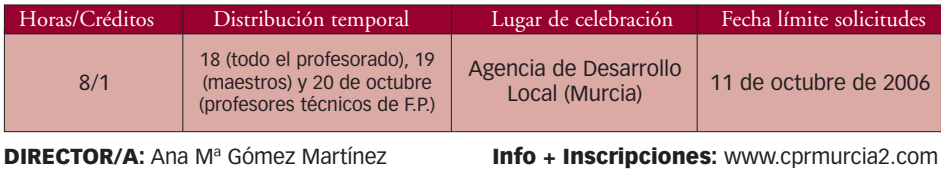

#### **OBJETIVOS:**

- Analizar el marco legislativo de los programas de Iniciación Profesional. Conocer y resolver dudas en relación con las tareas administrativas en los Programas de Iniciación Profesional (P.I.P.).
- Conocer el contenido de los Documentos Base de las diferentes áreas de los P.I.P.
- Conocer el mecanismo de las prácticas en Centros de Trabajo.

#### **METODOLOGÍA:**

 El desarrollo de los contenidos se llevará a cabo en dos sesiones con ponencias teórico-prácticas utilizando una metodología activa y participativa que favorezca el intercambio de información y experiencias.

#### **CONTENIDOS:**

- Legislación.
- Instrucciones de la Dirección General y Anexos en relación con los P.I.P.
- Documentos Base de Formación Profesional Específica, Formación Básica, FOL, Tutoría y actividades complementarias.
- Prácticas en Centros de Trabajo.

**Ponente/Empresa o entidad:** Asesores Técnicos Docentes del Servicio de Formación Profesional y profesorado especializado en los Programas de Iniciación Profesional.

#### **DESTINATARIOS:**

Maestros de Formación Básica y Profesores Técnicos de Formación Profesional de Programas de Iniciación Profesional.

## **PREPARACIÓN DE PRÁCTICAS DE ELECTRÓNICA II**

Convoca: CPR Lorca

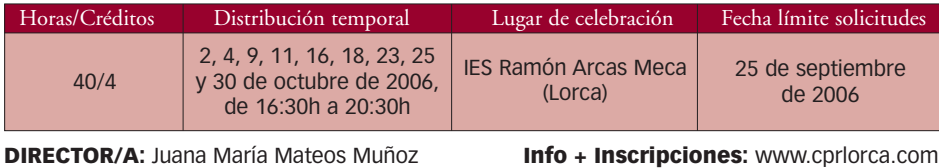

#### **OBJETIVOS:**

- Afianzar lo aprendido en el curso de "Preparación de prácticas de Electrónica I" y recopilar una serie de circuitos electrónicos para completar nuestra colección de prácticas.
- Realizar todo el proceso de diseño y construcción de las prácticas propuestas, para trabajar con los alumnos en el taller de Electricidad-Electrónica.
- Completar nuestros conocimientos en los métodos de diseño y realización de circuitos impresos.
- Realizar fichas didácticas con la ayuda de software informático específico para la electrónica y otros de uso general.

#### **METODOLOGÍA:**

- Parte PRESENCIAL: 36 horas.
- Parte NO PRESENCIAL: 4 horas. Consistirá en la realización de una aplicación práctica que se concretará en la convocatoria de la actividad.

#### **CONTENIDOS:**

- Conocimiento y uso de los distintos programas informáticos que se emplearán en el curso.
- Estudio del CI 555. Realización de distintas prácticas con este componente.
	- Comprobador de 555.
	- Alarma activada por Luz.
- Realización de distintos sensores (empleando el CI 555 y µA 741).
- Telerruptor con el CI CD4093.
- Estudio del optoacoplador. Construcción de un sencillo circuito de control de puerto paralelo para PC.

**Ponente/Empresa:** D. José Luís Granero Montesinos. Profesor de Iniciación Profesional del IES Ramón Arcas Meca (Lorca).

#### **DESTINATARIOS:**

Profesorado de Iniciación Profesional y Tecnología.

## **MANTENIMIENTO DE AULAS DE INFORMÁTICA AVANZADO**

Convoca: CPR Murcia II

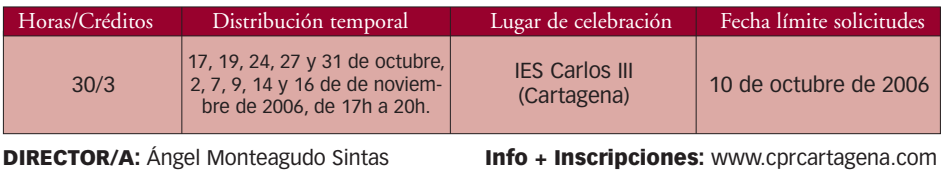

#### **OBJETIVOS:**

- Adquirir los conocimientos necesarios para instalar, utilizar y administrar un Aula de Informática.
- Capacitar al profesorado para instalar y mantener múltiples sistemas operativos en el Aula de Informática.
- Configurar simultáneamente redes "wifi" y cableadas.
- Aprovechar el uso de las herramientas multimedia y conseguir un uso seguro de las herramientas de navegación y de los recursos de Internet.
- Controlar remotamente todos los ordenadores del Aula de Informática.

#### **METODOLOGÍA:**

- PRESENCIAL: 30 horas.
- Parte NO PRESENCIAL: No se contempla.

#### **CONTENIDOS:**

- Descripción de componentes. Despiece y montaje del PC. Chequeo y verificación de errores. Configuración de la BIOS. Herramientas para particionar discos duros.
- Instalación de varios sistemas operativos.
- Diseño y configuración de redes locales. Diseño y configuración de redes "wifi". Elementos de interconexión de redes.
- Conexiones Privadas Virtuales (VPN). Introducción a los virus, "spam" y "software" malicioso. Antivirus más comunes. Cortafuegos. Recomendaciones de seguridad.
- Software de clonación de discos, de grabación y de recuperación de datos. Herramientas para urgencias. Prevención de catástrofes informáticas.
- Búsqueda de recursos de la web. EdebeNet. Net Support School. Escritorio Remoto. Otras utilidades de control remoto.

**Ponente/Empresa:** D. César Alejandro Michilot Vara. Profesor de Informática del IES Carlos III (Cartagena).

#### **DESTINATARIOS:**

Profesorado de Tecnología.

## **ROBÓTICA CON LEGO EN LA EDUCACIÓN SECUNDARIA OBLIGATORIA**  CURSO Código 0007

Convoca: CPR Murcia I

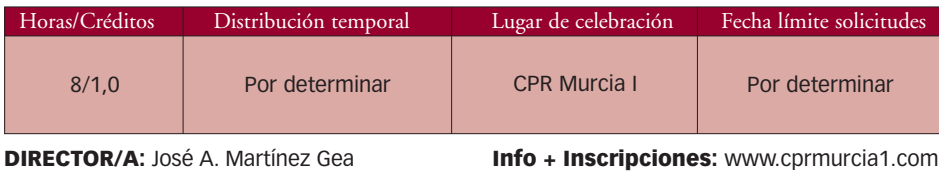

#### **OBJETIVOS:**

 Dominar las principales etapas en el proceso de diseño, construcción, montaje, programación y prueba de sistemas mecánicos o eléctricos para la posterior aplicación en las clases de Control y Robótica.

#### **METODOLOGÍA:**

- Parte PRESENCIAL: 8 horas.
- Parte NO PRESENCIAL: No se contempla.

#### **CONTENIDOS:**

- Conocer los materiales de construcción de ROBOTS LEGO.
- Conocer el SOFTWARE de programación ROBOLAB 2.5.
- Programación de robots LEGO.

#### **Ponente/Empresa o entidad:** PRODEL S.A.

#### **DESTINATARIOS:**

Profesores de Tecnología.

## **DEPARTAMENTO VIRTUAL DE TECNOLOGÍA**

Convoca: CPR Molina de Segura

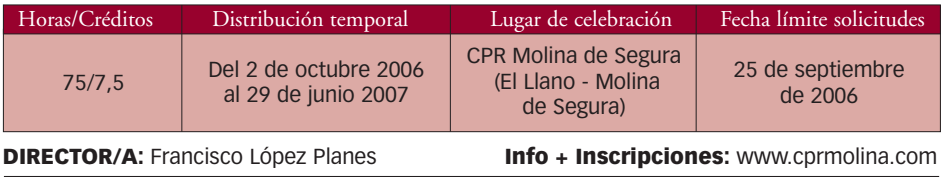

#### **OBJETIVOS:**

- Dotar al Departamento Virtual de contenidos de interés docente y profesional para el profesorado de Tecnología, actualizándolo semanalmente.
- Difundir el Departamento y sus contenidos entre el profesorado de Tecnología.
- Crear un espacio de comunicación e intercambio para el profesorado de Tecnología.

#### **METODOLOGÍA:**

- Parte PRESENCIAL: 10 horas. Se emplearán en la realización de tres reuniones de coordinación: de inicio de la actividad, de evaluación de progreso y de cierre y entrega de certificados.
- Parte NO PRESENCIAL: 65 horas. Consistirá en trabajo individual y en grupo. El instrumento de comunicación será el correo electrónico.

#### **CONTENIDOS:**

- Materiales en formato electrónico de aplicación científico y didáctica: tutoriales, prácticas, actividades aplicables en el aula, experiencias, etc.
- Enlaces a noticias relevantes relacionadas con la especialidad de Tecnología.
- Eventos que tengan relación con este Departamento: cursos, jornadas, encuentros, conferencias, etc.

#### **Ponente/Empresa o entidad:** no hay.

#### **DESTINATARIOS:**

Profesorado de Tecnología.

## PLAN DE FORMACIÓN DEL PROFESORADO DE FORMACIÓN PROFESIONAL, TECNOLOGÍA E INICIACIÓN PROFESIONAL DEL CURSO 2006-2007

M: Modalidad (C=Curso, S=Seminario Temático, T=Telemático), H: Horas, T: Trimestre de comienzo, TO: Todos los trimestres, ALT: Altiplano, CT: Cartagena-La Unión, CEH: Cehegín, CIE: Cieza, LOR: Lorca, MAR: Mar Menor, MOL: Molina de Segura, MU1: Murcia I, MU2: Murcia

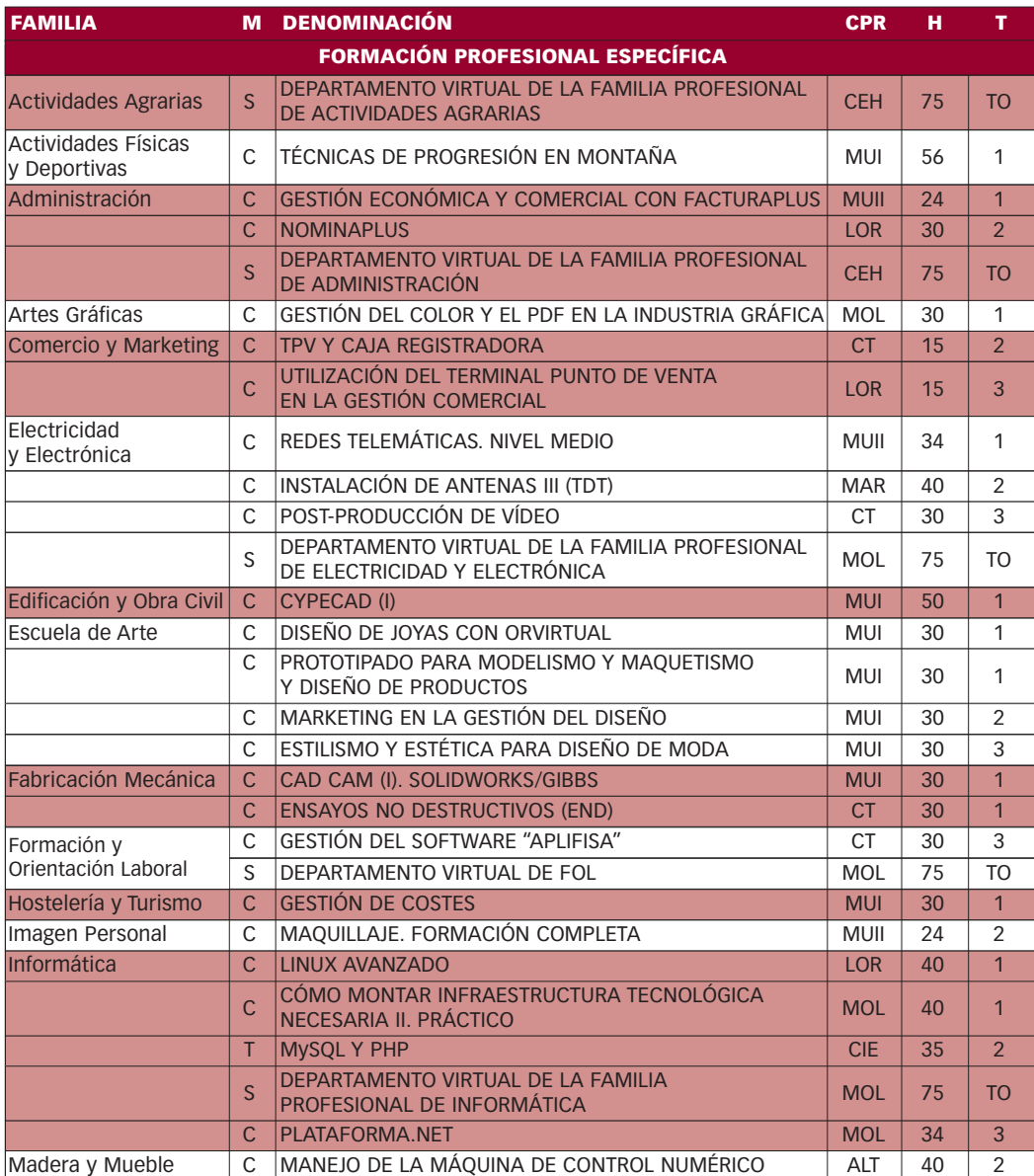

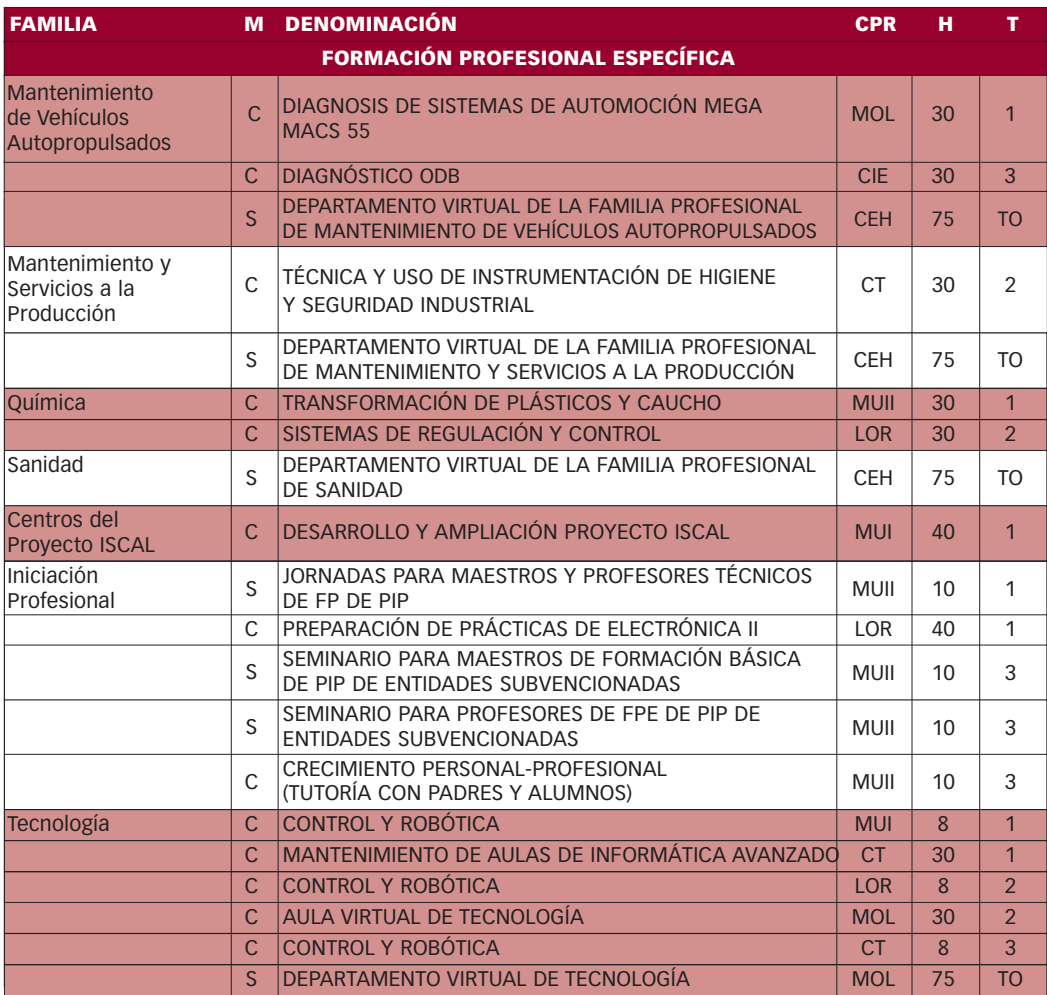

## **DEPARTAMENTOS VIRTUALES DE FP, IP Y TECNOLOGÍA EN www.educarm.es**

Los Departamentos Virtuales surgen como una iniciativa para crear un espacio de comunicación en www.educarm.es para el profesorado de una misma Especialidad, Departamento Didáctico o Familia Profesional.

Así, los profesores tienen la posibilidad de compartir información de interés común, documentos de aplicación didáctica (actividades y programaciones de aula, software de uso libre, presentaciones multimedia, etc.) o de aplicación científico-tecnológica (manuales técnicos o tutoriales, artículos científicos, normativa vigente, etc.). Además, el Departamento Virtual es una excelente oportunidad para intercambiar experiencias personales relativas a la docencia y como punto de acceso a información relacionada con congresos, jornadas, cursos de formación, ferias, etc.

Se están incorporando de manera progresiva los Departamentos Virtuales de las Familias Profesionales presentes en Centros de nuestra Región a la sección de Formación Profesional en www.educarm.es, estando ya en marcha los siguientes:

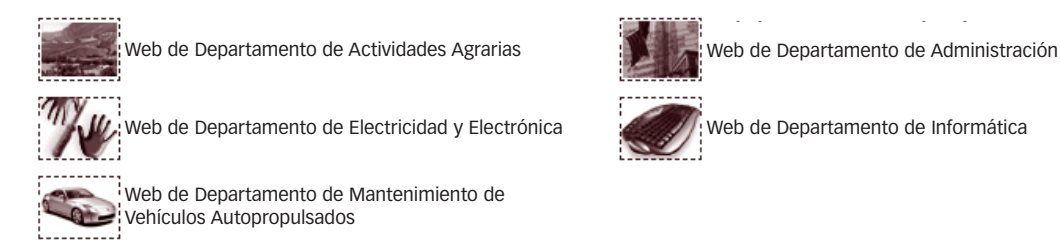

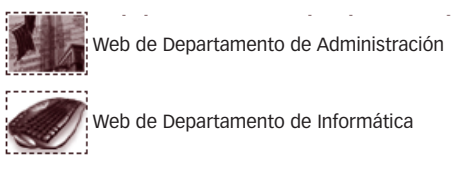

En este curso 2006/2007 hemos puesto en marcha un nuevo Departamento Virtual, el de Formación y Orientación Laboral además de rescatar los de Sanidad y Mantenimiento y Servicios a la Producción.

Desde la Dirección General de Formación Profesional e Innovación Educativa, a través del Servicio de Innovación y Formación del Profesorado os animamos a que participéis en los Departamentos Virtuales de Formación Profesional y lo podéis hacer de dos maneras:

- Formando parte activa del grupo de profesores que trabajan administrando los contenidos de cada Departamento Virtual<sup>1</sup>, ó
- Enviando tus aportaciones a la dirección de correo electrónico de cada Departamento Virtual.

Más información en:

# formacion.profesional@educarm.es

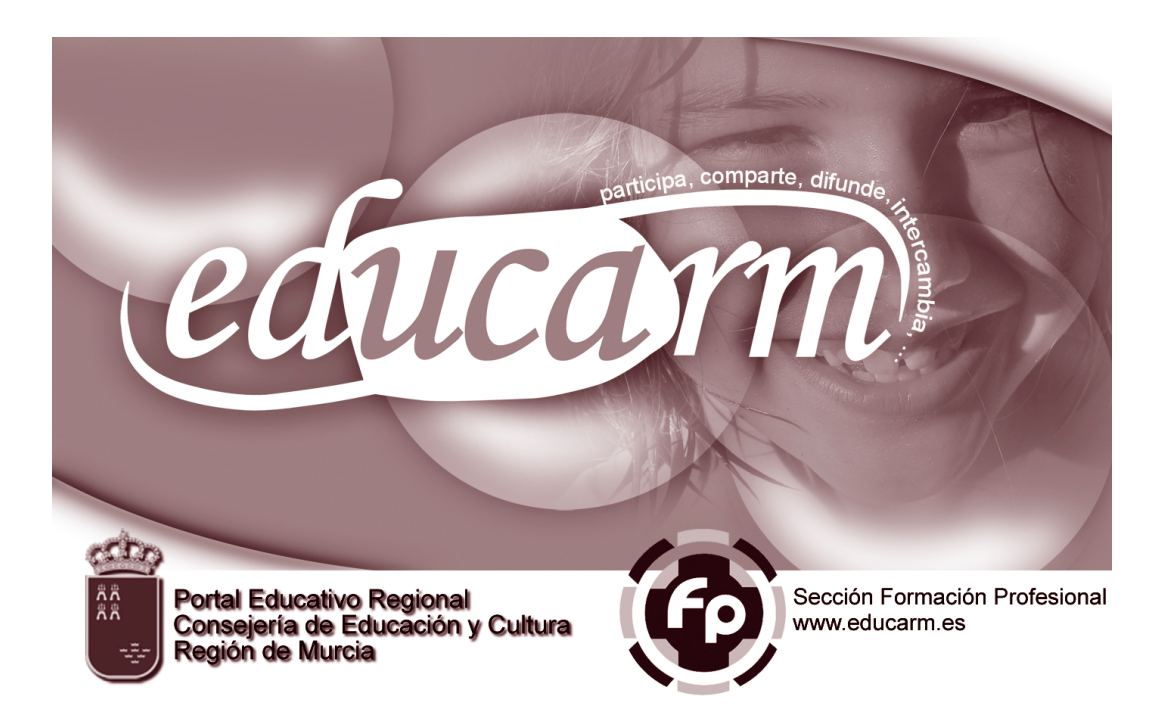

<sup>1.</sup> Debes solicitar la participación en la actividad que lleva el nombre del Departamento Virtual en el que quieres entrar a formar parte. Más información, en la relación de actividades de esta publicación.

# **INFORMACIÓN SOBRE LOS CPR**

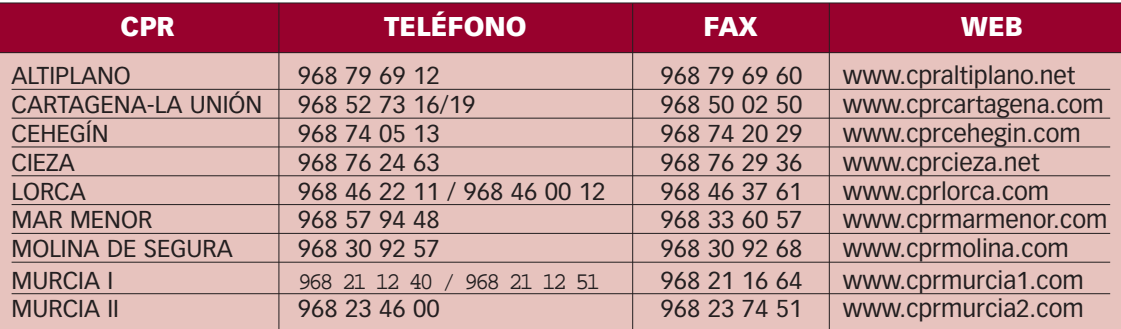

## **MODELO DE SOLICITUD**

## SOLICITUD DE PARTICIPACIÓN EN ACTIVIDADES DE FORMACIÓN (\*)

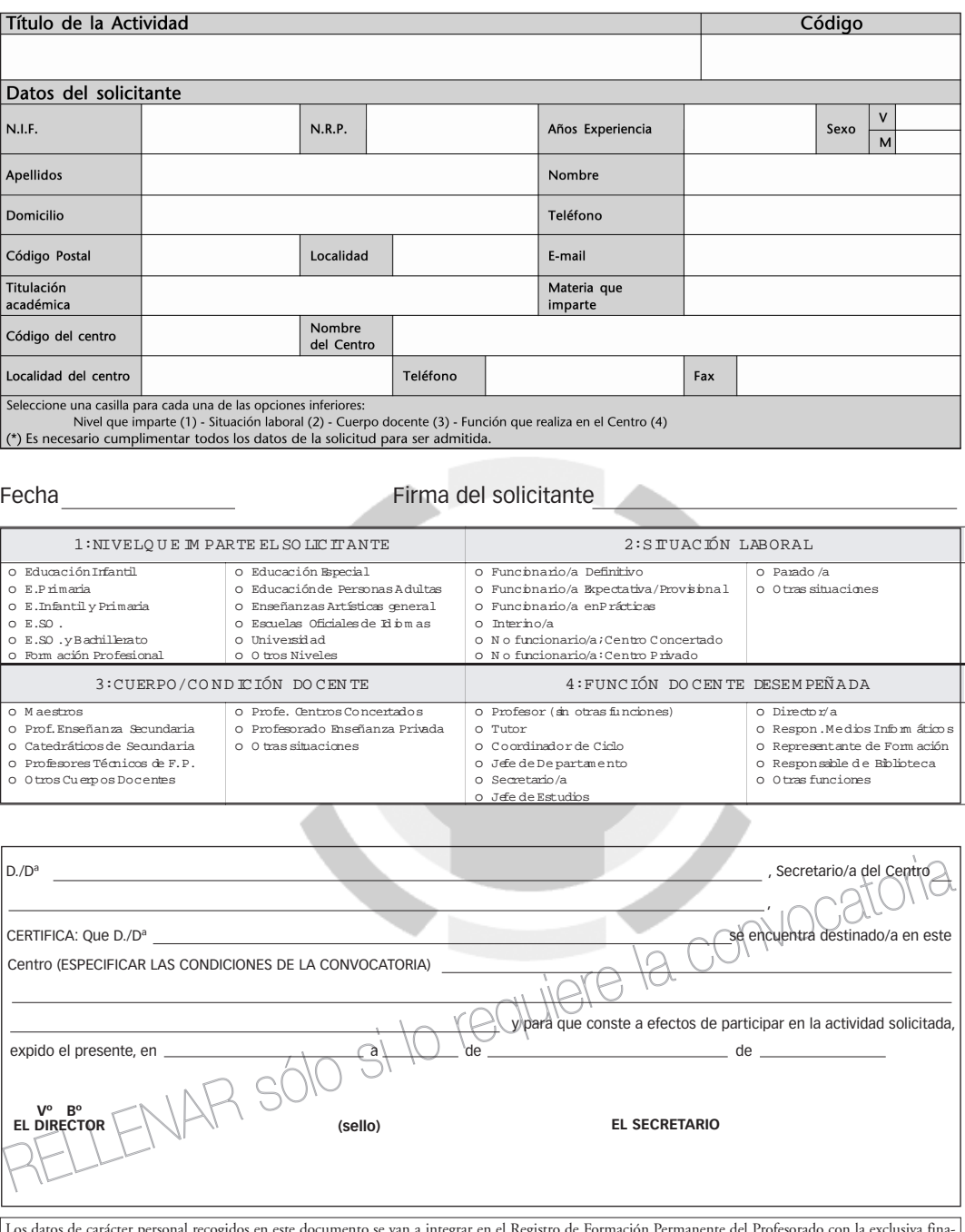

is en este documento se van a integrar en el Registro de Formación Permanente del Prof lidad de gestionar la formación permanente del profesorado. El responsable del registro es la Dirección General de Formación Profesional e Innovación Educativa, ante cuyo titular puede el interesado ejercitar los derechos de acceso, rectificación, oposición o cancelación de datos en los términos y con los requisitos establecidos en los artículos 15 y siguientes de la Ley Orgánica 15/1999, de 13 de diciembre de Protección de Datos de Carácter Personal